# Simpósio Nacional de<br>Instrumentação Agropecuária - 2019 **SIAGRO**

# **PLATAFORMA PARA COMPARTILHAMENTO DE DADOS DE PESQUISA EM AGRICULTURA DE PRECISÃO**

E. A. Speranza<sup>1,\*</sup>, A.R.S. Brandini<sup>2</sup>, Ricardo Y. Inamasu<sup>3</sup>, L.A.C. Jorge<sup>3</sup>

*<sup>1</sup>Embrapa Informática Agropecuária, Av. André Tosello, 209, 13083-886, Campinas, SP <sup>2</sup>Universidade Federal de São Carlos, Departamento de Computação, Rodovia Washington Luiz, km 235, 13565-905, São Carlos, SP*

*<sup>3</sup>Embrapa Instrumentação, Rua XV de Novembro, 1452, 13560-970, São Carlos, SP \* Autor correspondente, e-mail: eduardo.speranza@embrapa.br*

**Resumo:** Este trabalho descreve a experiência de utilização da plataforma GeoNode para o compartilhamento de dados de pesquisa da Rede de Agricultura de Precisão da Embrapa. A plataforma se mostrou uma boa solução, principalmente para o compartilhamento de dados vetoriais. Para imagens com alta resolução espacial, algumas melhorias são necessárias, principalmente com relação à obtenção dos dados por parte dos usuários autorizados.

**Palavras-chave:** Geoprocessamento; Imagens; Metadados

# *PLATFORM FOR DATA SHARING ON PRECISION AGRICULTURE*

Abstract: This paper describes the experience of using the GeoNode platform for sharing research data from Precision Agriculture Network of Embrapa. The platform proved to be a good solution, especially for vector data sharing. For images with high spatial resolution, some improvements are necessary, especially with regard to obtaining data by authorized users.

**Keywords:** Geoprocessing; Images; Metadata

## **1. Introdução**

 $\mathscr{U}(\mathscr{N})$ 

A constante expansão e evolução da pesquisa científica realizada por universidades e instituições de pesquisa exige cada vez mais garantias de manutenção da integridade, eficiência e reprodutibilidade do conhecimento gerado. Um dos pré-requisitos para que essas garantias possam ser satisfeitas é a organização e compartilhamento dos dados relevantes relacionados às publicações geradas, para que possam ser reutilizados em pesquisas futuras. Segundo FAPESP (2017), a gestão de dados relevantes de pesquisa deve ser realizada de maneira suficiente a garantir o maior benefício possível para os novos avanços científicos e tecnológicos que podem ocorrer no futuro.

No contexto da Agricultura de Precisão (AP), que se baseia em manejo sítio-específico para atividades como aplicação de insumos e corretivos à taxa variada, irrigação, plantio, identificação de pragas e doenças, dentre outras, os dados coletados em campo, sejam estes relacionados à atributos do solo ou da cultura, devem estar associados a localizações geográficas que permitam a sua visualização em forma de mapas. Desse modo, as plataformas computacionais utilizadas para facilitar o compartilhamento desses dados devem conter funcionalidades específicas de armazenamento, processamento, recuperação e catalogação de conjuntos de dados georreferenciados.

Este trabalho descreve a experiência de utilização da plataforma GeoNode (GEONODE, 2019), um software livre e de código aberto, para o desenvolvimento de um repositório que permitisse o compartilhamento de dados georreferenciados pela comunidade de pesquisadores da Rede de Agricultura de Precisão da Embrapa (Rede AP). As principais funcionalidades da plataforma foram avaliadas, considerando especificamente dados de pesquisa em AP. A partir das conclusões relacionadas as limitações das funcionalidades disponíveis, algumas melhorias foram propostas no sentido de atender aos requisitos relacionados a todos os tipos de dados utilizados nas pesquisas da Rede AP.

#### **Simpósio Nacional de SIAGRO** Instrumentação Agropecuária - 2019

#### **2. Materiais e Métodos**

 $((c - 1))$ 

-

A plataforma GeoNode se utiliza de software livre e distribuição gratuita, como o Sistema Gerenciador de Bancos de Dados (SGBD) PostgreSQL com extensão espacial PostGIS (CORTI et al., 2014) e o servidor de mapas GeoServer (GEOSERVER, 2019), para permitir a disponibilização dos dados em diferentes formatos, preferencialmente georreferenciados, acompanhados de metadados que identificam questões como as relacionadas à autoria e qualidade dos dados coletados.

O repositório de dados da Rede AP, baseado na plataforma GeoNode, foi criado com o principal objetivo de proporcionar o armazenamento, catalogação de metadados e o compartilhamento de conjuntos de dados georreferenciados obtidos em pesquisas de campo entre os membros da Rede AP. Para tanto, adaptações relacionadas à padronização do *layout* das telas da plataforma, bem como questões relacionadas à segurança de acesso aos dados, por meio de autenticação com senha segura e acesso limitado às camadas foram desenvolvidas, tendo como base a versão 2.8 da ferramenta. Para este trabalho, foram avaliadas as ferramentas de *upload*, *download* e catalogação de metadados das camadas, identificadas na plataforma como *layers*. Na interface principal de busca por *layers*, são exibidas àquelas que são acessíveis ao usuário conectado. Essa lista de *layers* pode ser filtrada considerando diferentes tipos de metadados, tais como palavraschave, categorias, proprietários, data e extensão geográfica, dentre outras (Figura 1).

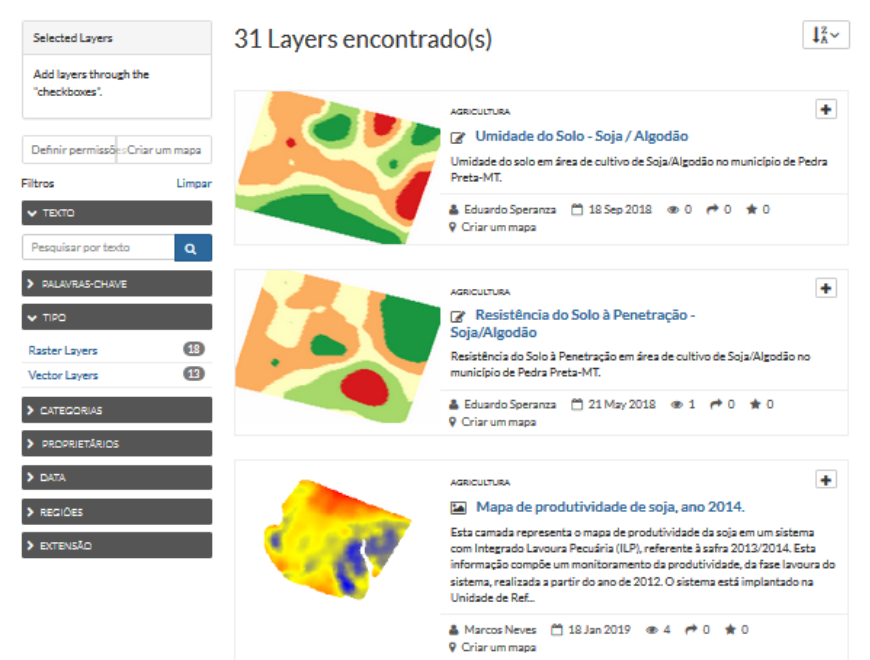

Figura 1. Interface de busca por *layers* disponível no repositório de dados da Rede AP.

Ao visualizar a página de uma *layer*, o usuário tem acesso à diversas informações e funcionalidades que podem ser executadas para o conjunto de dados georreferenciado escolhido, tais como metadados básicos, edição e download de dados, estilos e metadados, criação de mapas e gerenciamento de permissões de acesso (Figura 2).

As camadas vetoriais a serem inseridas na plataforma GeoNode devem estar preferencialmente no formato Shapefile<sup>1</sup>. Entretanto, arquivos texto com campos e valores separados por vírgula  $(CSV^2)$  também são aceitos, desde que contenham campos com as geometrias associadas aos dados. Já as camadas matriciais devem estar no formato GeoTiff (RITTER e RUTH, 1997), tradicionalmente utilizado por imagens de sensoriamento remoto e suborbital.

<sup>&</sup>lt;sup>1</sup> Shapefile: Especificação aberta de arquivo para dados geoespaciais vetoriais, desenvolvida pela ESRI (EUA).

 $2$  CSV: formato de arquivo texto regulamentado para armazenar dados em linhas com campos separados por vírgula.

**Simpósio Nacional de** Instrumentação Agropecuária - 2019

Índice de Vegetação NDRE - Cana-de-açúcar

**SIAGRO** 

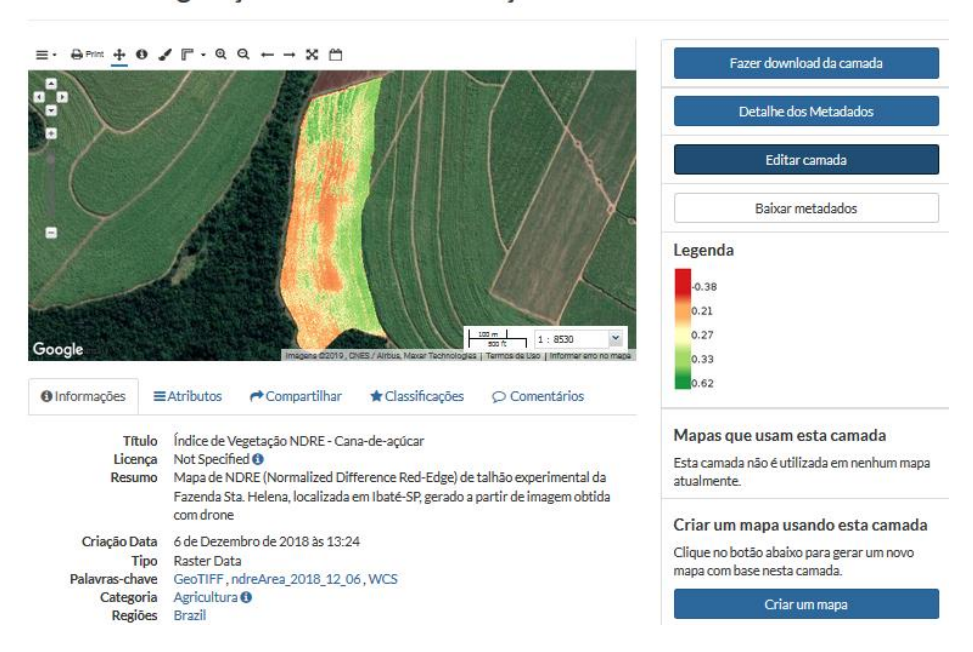

Figura 2. Página específica de funcionalidades, dados e metadados de uma *layer.*

#### **3. Resultados e Discussão**

 $((c - 1))$ 

De uma maneira geral, a usabilidade da plataforma GeoNode se mostrou satisfatória com relação à organização dos dados georreferenciados produzidos nas pesquisas da Rede AP. A ferramenta de *upload* de *layers* é bastante intuitiva, pois fornece ao usuário diferentes maneiras de realizar a operação, seja por meio da escolha dos arquivos, ou por uma funcionalidade do tipo "selecionar e arrastar". Também durante o *upload*, o usuário pode já definir as permissões para outros usuários ou grupos de usuários para diferentes operações relacionadas com a *layer*, tais como visualização, download, edição de dados e metadados, edição de estilos e publicação. Uma funcionalidade extremamente útil é a possibilidade de realizar, simultaneamente ao upload dos arquivos da *layer*, um arquivo padronizado de estilos, no formato SLD (LALONDE, 2002), fazendo com que a *layer* já seja publicada com intervalos de classificação e cores pré-definidos pelo autor por meio de um Sistema de Informações Geográficas (SIG). Essa funcionalidade é importante para melhorar a usabilidade do sistema quanto ao estilo das *layers*, uma vez que a ferramenta de edição disponível na plataforma GeoNode não realiza classificações automáticas como em um SIG. Nesse caso, é necessário que cada classe seja definida manualmente pelo usuário, tornando essa tarefa extremamente dispendiosa dependendo da quantidade de classes.

Após o upload da camada, a plataforma GeoNode também sugere ao usuário o preenchimento dos metadados por meio de um assistente (Figura 3). O padrão de metadados utilizado se baseia na norma ISO 19115 (KRESSE e FADAIE, 2004), que além dos campos convencionais de identificação de autoria, propriedade intelectual e qualidade dos dados (obrigatórios), também possui campos opcionais relacionados a informações complementares, frequência de manutenção dos dados e tipos de geometria espacial.

A ferramenta de upload da plataforma GeoNode apresenta bom desempenho tanto para dados vetoriais quanto para dados matriciais. Com uma conexão de rede satisfatória, é possível realizar upload de imagens com mais de um gigabyte de tamanho em disco em poucos minutos. Os dados são armazenados seguindo o padrão utilizado pelo GeoServer. As *layers* compostas por dados vetoriais são armazenadas em banco de dados relacional, enquanto que as *layers* compostas por imagens são armazenadas como arquivos diretamente no sistema operacional do servidor, apesar de o SGBD PostgreSQL com extensão espacial PostGIS já possuir suporte para dados matriciais,

**Simpósio Nacional de SIAGRO** Instrumentação Agropecuária - 2019 **O** Pré-visualizar Configurações

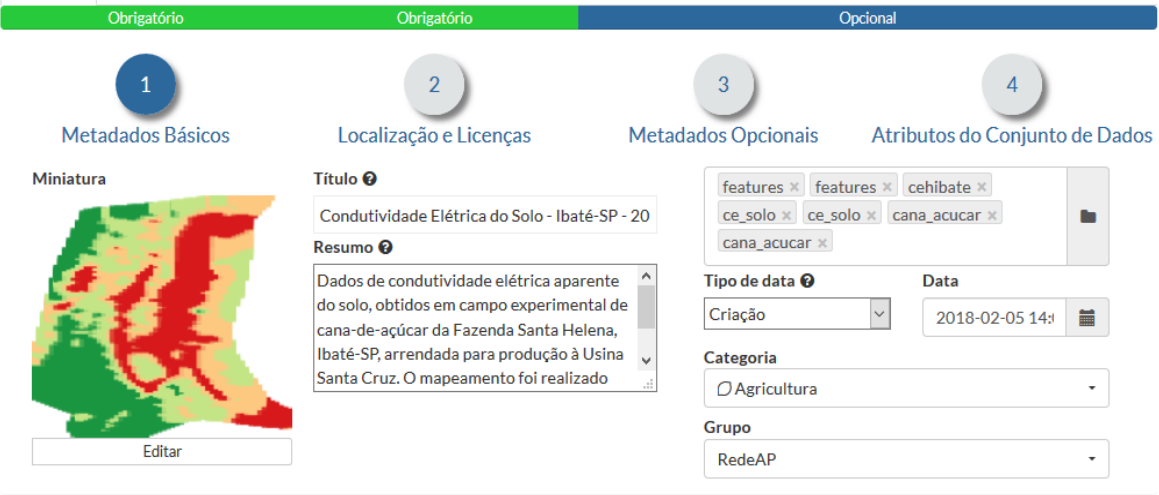

Figura 3. Assistente para preenchimento de metadados da plataforma GeoNode

A ferramenta de download apresenta diferentes possibilidades. Usuários com perfil apenas de visualização para uma determinada *layer* poderão realizar o download apenas de imagens estáticas do seu mapa a partir do estilo definido, em formatos conhecidos como JPEG, PNG e PDF. Essas imagens são geradas a partir de requisições WMS (*Web Map Service*) (DE LA BAUJARDIERE, 2006), serviço disponível no GeoServer e padronizado pelo *Open Geospatial Consortium* (OGC) para geração de mapas estáticos a partir de dados georreferenciados.

Já os usuários com perfil de download podem obter os dados da *layer* em diferentes formatos, para *layers* vetoriais (Shapefile compactado, GML, CSV, Excel e GeoJSON) e matriciais (GeoTiff e GZIP). O procedimento de download para dados vetoriais gera uma requisição WFS (*Web Feature Service*) (PERCIVAL, 2008) ao servidor de aplicação, onde o arquivo de saída é reconstruído a partir dos dados armazenados no servidor. No contexto da rede AP, essa operação é normalmente pouco custosa para dados vetoriais, pois tratam-se de conjuntos de dados com apenas alguns megabytes de espaço em disco ocupados. Para dados matriciais, o procedimento é realizado a partir de uma requisição WCS (Web Coverage Service) (EVANS, 2003) ao servidor de aplicação. Apesar de estudos como o desenvolvido por Giuliani et al. (2013) mostrarem um desempenho satisfatório do padrão WCS em recuperar imagens georreferenciadas, os mesmos foram realizados utilizando imagens com resoluções espaciais muito baixas, próximas de 1 km. No caso das imagens obtidas a partir de aeronaves remotamente pilotadas (ARPs) contendo múltiplas bandas espectrais - - atividade bastante comum no âmbito da Rede AP -, essa operação de download torna-se extremamente custosa, pois esse tipo de imagem combina a altíssima resolução espacial com o volume de armazenamento em disco (acima de 1 GB), dificultando a sua remontagem por meio do serviço WCS. Em alguns experimentos realizados, o tempo dispendido para essa operação foi muito maior do que o tempo de download propriamente dito, o que faz com que o ferramental disponibilizado pela plataforma GeoNode seja insuficiente para o compartilhamento de imagens com esse nível de resolução espacial.

## **4. Conclusões**

 $\blacktriangleright$  Editar

A partir dos experimentos realizados com a plataforma GeoNode para o repositório de dados da Rede AP, é possível concluir que a plataforma atende parcialmente às demandas do projeto com relação ao compartilhamento de dados de pesquisa. A ferramenta possui diversas funcionalidades para armazenamento, recuperação e edição de dados vetoriais. Entretanto, para dados matriciais, principalmente aqueles que possuem resolução espacial submétrica, dificuldades foram encontradas principalmente na operacionalização de download. Uma possibilidade a ser estudada é realizar uma adaptação para que esse tipo de imagem não seja requisitado diretamente via serviço WCS, fazendo

#### **Simpósio Nacional de** (((a)) SIAGRO **Instrumentação Agropecuária - 2019**

com que seja realizado o download direto do arquivo disponível no servidor da aplicação. Como todo ferramental de segurança e acesso aos dados da plataforma GeoNode está baseado no GeoServer, adaptações como essa devem ser realizadas com cuidado, a ponto de garantir a integridade e o acesso aos dados apenas dos usuários autorizados. Uma outra alternativa para esse tipo de dado é utilizar ferramentas específicas com soluções completas para imagens obtidas a partir de sensoriamento suborbital, como a plataforma DroneDeploy (DroneDeploy.com). Essa plataforma permite ao usuário realizar todas as operações associadas a esses dados, desde o planejamento de voo e mosaicamento a partir de imagens obtidas em missão, até a geração de mapas de índices vegetativos. Entretanto, funciona por meio de prestação de serviços, ou seja, não pode ser instalada em um ambiente de rede local, o que demanda um custo de assinatura mensal de utilização.

## **Referências**

- CORTI, P.; KRAFT, T.J.; MATHER, S.V.; PARK, B. PostGIS Cookbook. Packt Publishing Ltd, 2014.
- DE LA BEAUJARDIERE, Jeff. OpenGIS web map server implementation specification. Open Geospatial Consortium Inc., OGC, p. 06-042, 2006.
- EVANS, J. Web coverage service (WCS). Version 1.0. 0. OGC 03-065r6. Open Geospatial Consortium. Inc., 67pp, 2003.
- FAPESP. Planos de gestão de dados se incorporam a projetos de pesquisa no Brasil. Revista Pesquisa Fapesp**,** ed. 260, outubro de 2017. Disponível em: <

http://revistapesquisa.fapesp.br/2017/10/25/planos-de-gestao-de-dados-se-incorporam-aprojetos-de-pesquisa-no-brasil/ > Acesso em: 18 set. 2019.

- GEONODE. Geonode open source geospatial content management system. Disponível em <http://geonode.org>. Acesso em: 19 set. 2019.
- GEOSERVER. Geoserver open source server for sharing geospatial data. Disponível em <http://geoserver.org>. Acesso em: 19 set. 2019.
- GIULIANI, G.; DUBOIS, A.; LACROIX, P. Testing OGC Web Feature and Coverage Service performance: Towards efficient delivery of geospatial data. Journal of Spatial Information Science, v. 2013, n. 7, p. 1-23, 2013.
- KRESSE, Wolfgang; FADAIE, Kian. ISO standards for geographic information. Springer Science & Business Media, 2004.
- LALONDE, W. (ed.), Styled Layer Descriptor(SLD) Implementation Specification 1.0.0, OGC Document 02-070, 2002.

PERCIVAL, G. OGC Reference Model, Version 2.0 (Reference number: OGC 08-062r4). 2008.

RITTER, N.; RUTH, M. The GeoTiff data interchange standard for raster geographic images. International Journal of Remote Sensing, v. 18, n. 7, p. 1637-1647, 1997.